ArcPDF Crack Activation Code Download [Updated] 2022

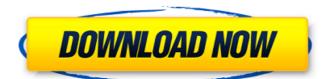

### ArcPDF 2.0.003 Crack+ Free License Key Free [Mac/Win]

(What's new in this release) -Support all of Microsoft Word or Rich Text format files -Support all of Adobe® PDF files that are used to transfer pages from one program -Support all of the Adobe® PDF files that are used to transfer pages from one program -Support all of the Adobe® PDF files that are used to transfer pages fro

# ArcPDF 2.0.003 Keygen Full Version 2022

Fast PDF conversion tool. Extract text and images from PDF documents in MS Word / RTF format. Convert to PDF/a-1b, convert to MFML and save all or just part of your text/images. Historically, technological progress has been widely accepted by many public intellectuals as an asset for humanity. By contrast, technological pessimism has only become popular in the past few decades. This trend might reflect an increase in concern about the risks of science and technology. Many scholars have recently made an attempt to identify the causes of this "crisis of confidence," and two common reasons are (1) an increased fear of rogue technology and (2) an increasing failure of scientific discourse to convince the public that science and technology are intrinsically valuable. Given the current state of affirms, it is time to take a new perspective, and reconsider the history of technological progress. The history of technology has been full of setbacks and errors, so we should be cautious in drawing moral conclusions from the history. Nevertheless, the history of technological progress offers important insights regarding the factors affecting the current acceptance of science and technology. To begin with, the popular appreciation of technology has been a self-reinforcing process. The technological pessimist discourse started to gain wide acceptance only after the impact of science and technology became severe. For example, the Battle of the Somme in 1916 and the nuclear bombings of Hiroshima and Nagasaki in 1945 have been seen set teipping points of the "crisis of confidence" in the aftermath. This is because the tragic consequences of these wars made people think of the danger of technology. However, it is difficult to conclude that the loss of confidence in science and technology was caused by the loss of confidence in technology. Technological pessimism has always been a minority position in history and it is also a minority position in public discourse today. In the past, technology is more interactive and complicated n

### ArcPDF 2.0.003 Crack+ Free Registration Code

- Edit PDFs without borders - Split text, images, or pages - Extract/copy/paste specific text/images/pages or text/images - Save document with rich text only - Convert any PDF to rich text only - Convert any PDF to rich text only - Convert single documents from PDF to RTF - Convert multiple documents in a batch and avoid the need for separate conversion - Convert a single PDF to multiple formats - Convert multiple formats - Convert multiple formats - Convert multiple files to a specific file format - Convert a single page to PDF - Convert a single page to PDF - Convert a single page to PDF - Convert a single page to PDF - Convert a single page to PDF - Convert a single PDF to image or image only - Convert a single PDF to JPEG or GIF - Convert a single PDF to document only - Extract text, images, or pages - Save documents or pDF - Convert a single PDF to document only - Extract text, images on a PDF - Save document with rich text or rich text only - Extract text only - Extract text only - Extract text only - Convert a single PDF to JPEG or GIF - Convert a single PDF to document with rich text or rich text only - Convert a single PDF to JPEG or GIF - Convert a single PDF to JPEG or GIF - Convert a single PDF to JPEG or GIF - Convert a single PDF to document only - Extract text, images, or pages - Convert to other file formats - Convert a single PDF to encrypted PDF with header - Convert multiple documents in a batch and avoid the need for separate conversion - Convert multiple documents or convert to other file formats - Convert to other file formats - Convert to other file formats - Convert to other file

### What's New in the?

We have seen times of new technology's come and go and the end result for those who do not understand the changing technology has been many times, that the end users end up being stuck with old technology. If you are like most people you have discovered that for the most part, a lot of technology has to be learned before it is utilized. The problem is that this learning curve is hard to maintain. ArcPDF is a world new software, a new way of thinking about new ways of doing thinking applies a new method of producing software where every feature has been addressed. The easier the program to use the more time it saves, the faster it can be taught to the user the better chance he has of being able to use it. There is no learning curve with ArcPDF because every feature is user friendly and easily understood. You get a software program that has been designed and tested to offer cutting edge technology for use by the digital artist and word processing professional. ArcPDF has been built to be the leading conversion software, offering more and more features every month. With ArcPDF you get a software program that has been designed and tested to offer cutting edge technology for use by the digital artist and word processing professional. ArcPDF has been built to be the leading conversion software, offering more and more features every month. With ArcPDF you get a software program that has been designed and tested to offer cutting edge technology for use by the digital artist and word processing professional. ArcPDF has been built to be the leading conversion software program that has been designed and tested to offer cutting edge technology for use by the digital artist and word processing professional. ArcPDF has been designed and tested to offer cutting edge technology for use by the digital artist and word processing professional. ArcPDF has been designed and tested to offer cutting edge technology for use by the digital artist and word processing professional. ArcPDF has been designed and tested to offer cutting edg

## **System Requirements:**

Minimum: OS: Windows 10 (64-bit) or later Processor: 2.6 GHz Core i5 Memory: 8 GB RAM Recommended: Processor: 3 GHz Core i7 Memory: 16 GB RAM How to download and install Astroneer on PC Download Astroneer Go to File > Open folder Select the downloaded folder and click Open Extract Astroneer.zip

https://aimagery.com/wp-content/uploads/2022/07/AsposePowerPoint\_For\_Java\_\_Crack\_License\_Key\_Free\_Download\_Latest\_2022.pdf https://projetandosolucoes.com/free-bib-maker-crack-for-pc-final-2022/

https://clowder-house.org/wp-content/uploads/2022/07/Notepad.pdf
https://www.5etwal.com/easy-graphic-converter-crack-license-key-full-updated/
http://buyprunlep.yolasite.com/resources/Desktop-App-Converter-402-Crack-Activator-For-PC.pdf

https://enerolklaw1977.wixsite.com/reeanesymtu/post/emby-theater-2-5-21-crack-mac-win

http://www.techclipse.com/?p=24997

http://www.techclipse.com/?p=24997
https://progressivehealthcareindia.com/2022/07/04/portable-resonic-1788-crack-activation-key-free-download/
https://richonline.club/upload/files/2022/07/p3nnFqblwUAtjcKkSZVA\_04\_de2da0d423e366e8264f88b273cca09a\_file.pdf
https://tecunosc.ro/upload/files/2022/07/CfSfrORHuoLEpXoYT1H4\_04\_a5fdffbfc3cfd9a71dd8874471696037\_file.pdf
https://df26.com/file-services-management-pack-for-system-center-operations-manager-2007-6-0-6600-0-crack-free-download-for-pc-april-2022/
https://www.plymouth-ma.gov/sites/g/files/vyhlif3691/f/pages/plymouth\_cee\_task\_force\_summary.pdf
https://www.mil-spec-industries.com/system/files/webform/Windows-7-Boot-Updater.pdf
https://fabbyhouse.com/2022/07/04/simple-packager-crack-march-2022/
https://sn-80aagyardii6h.xn--p1ai/epic-pen-15-0-68-license-code-amp-keygen-download-pc-windows/
http://cloftari.yolasite.com/resources/Nettxrx--Crack-X64.pdf
http://eyescreamofficial.com/?p=767
http://krectita.yolasite.com/resources/Soundflayor-DI-JTunes-Edition--Crack-Free-MacWin-2022.pdf

http://krectita.yolasite.com/resources/Soundflavor-DJ-ITunes-Edition--Crack-Free-MacWin-2022.pdf https://heidylu.com/hddled-indicator-3-5-96-pc-windows/ http://currpesu.yolasite.com/resources/AOMEI-WinfrGUI-Crack---License-Key-Download-PCWindows-Updated.pdf